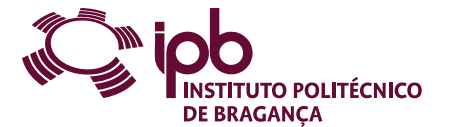

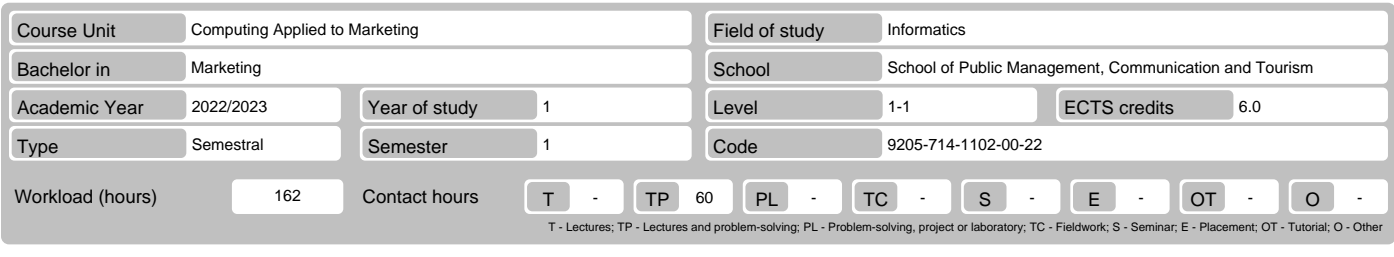

Name(s) of lecturer(s) Manuel Armando Cadete Portelinha

Learning outcomes and competences

- At the end of the course unit the learner is expected to be able to:<br>1. Use different office software, namely slideshow presenters, word processors, speadsheets, email clients and collaborative tools.<br>2. Use information ne
- 
- 3. Be able to access, use and manage information in his working place, enbedding different software tools. 4. Be able to apply to the ECDL European Computer Driving Licence.
- 5. Acquire an overview of capacities and constrains of technologies and tools in the ICTs area.

## **Prerequisites**

Before the course unit the learner is expected to be able to: Not applicable.

### Course contents

General notions about computer systems. Windows operating system. Internet and e-mail. Office and collaborative tools: slideshow planning and presenter, word processor and spreadsheet.

#### Course contents (extended version)

- 
- 
- 
- 
- 1. Computer systems.<br>
2. Windows operating system.<br>
2. Windows operating system.<br>
3. Information and communication.<br>
3. Information and communication.<br>
3. Information and communication.<br>
3. Information and communication.<br>
	-
	-
	-
- 

# Recommended reading

- 
- 1. Costa, N. , & Capela Marques, P. (2013). Fundamental do word 2013. Lisboa: FCA Editora de Informática Lda. . ISBN: 978-972-722-780-8.<br>2. Loureiro, H. (2014). Excel 2013: Macros & VBA Curso completo. Lisboa: FCA Ed
- 
- 649-8.

#### Teaching and learning methods

Written and oral exposure of course contents; Motivate student's participation in the discussion of the mentioned contents; Presentation of examples and counter-<br>examples; Explained resolution of examples and counter-examp be solved outside the classes.

#### Assessment methods

- 
- 1. Distributed evaluation (Regular, Student Worker) (Final, Supplementary)<br>- Final Written Exam 60% (Practical exam. Minimum grade 8 values. Mandatory pre-registration for exam.)<br>- Practical Work 40% (Practical exam.
- 
- 
- 

# Language of instruction

# **Portuguese**

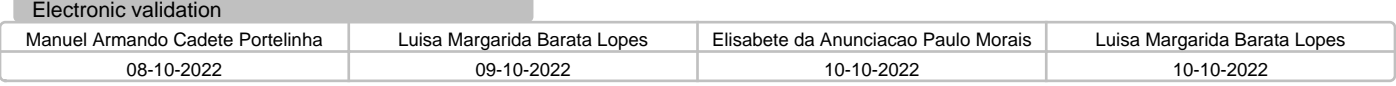